Pensieve header: NOE-1 using vcw conventions

**SetDirectory["C:\\drorbn\\AcademicPensieve\\2016-11"]; Once[<< KnotTheory`]**

Loading KnotTheory` version of September 6, 2014, 13:37:37.2841. Read more at http://katlas.org/wiki/KnotTheory.

# NOE-1 Programs

$$
\Delta [k] := -\frac{(1+t_k)}{4} \left(4 v_k c_k w_k \delta^2 \mu^2 + \delta (1+\mu) (w_k^2 \alpha^2 + v_k^2 \beta^2) + v_k^2 w_k^2 \delta^3 (1+3\mu) + (1-t_k) (2 (\alpha \beta + \delta \mu)^2 - \alpha^2 \beta^2) + 2 (\alpha \beta + 2 \delta \mu + v_k w_k \delta^2 (1+2\mu) + 2 c_k \delta \mu^2) (w_k \alpha + v_k \beta) + 4 (c_k \mu^2 + v_k w_k \delta (1+\mu)) (\alpha \beta + \delta \mu) \right);
$$

**DP**<sub> $x_1 \to b_{\alpha_1}$ ,  $y_2 \to b_{\beta_1}$  **[P\_] [f** ] **: (\* means P**[ $\partial_{\alpha}$ ,  $\partial_{\beta}$ ] [**f**] **\***)</sub> Total [CoefficientRules [P, {x, y}] /.  $(\{m, n\} \rightarrow c)$  :  $\rightarrow c$  D[f, { $\alpha$ , m}, { $\beta$ , n}]]

**CF[[**ω\_**,** L\_**,** Q\_**,** P\_**]] := Expand /@ Together /@**  $\mathbb{E}[\omega / b_{\ell} \rightarrow Log[t_{\ell}], L, Q / b_{\ell} \rightarrow Log[t_{\ell}], P / b_{\ell} \rightarrow Log[t_{\ell}]]$ ;  $\mathbb{E} / : \mathbb{E} [\omega_-, L_-, 0_-, P_-, P_+] \mathbb{E} [\omega_-, L_-, 0_-, P_-, P_+] := \mathsf{CF} \oplus \mathbb{E} [\omega_-, L_+, L_-, \omega_2 Q_+, \omega_1 Q_2, \omega_2^4 P_+, \omega_1^4 P_2];$  $E$  /:  $E[\omega_1, L_1, Q_1, P_1] = E[\omega_2, L_2, Q_2, P_2]$  :=  $(\omega_1 = \omega_2 \wedge L_1 = L_2 \wedge Q_1 = Q_2 \wedge P_1 = P_2)$ ;

 $\mathsf{N}_{\mathsf{c}_{j_-}(x:v_\parallel w)_{\mathsf{i}_-}\to k_-}[\mathbb{E}\left[\begin{smallmatrix}\omega_{-} , & L_{-} , & Q_{-} , & P_{-} \end{smallmatrix}\right]] := \mathsf{With}\left[\left\{\mathsf{q} = \mathsf{e}^\gamma\,\beta\,x_k + \gamma\,\mathsf{c}_k\right\},\,\mathsf{CF}\right]$  $\mathbb{E}\left[\omega,\,\gamma\,c_k+\left(L\;/\;.\;c_j\rightarrow0\right),\;\omega\,e^\gamma\,\beta\,x_k+\left(\varrho\;/\;.\;x_i\rightarrow0\right),\;e^{-q}\,DP_{c_j\rightarrow D_x,x_i\rightarrow D_\beta}\left[P\right]\left[\,e^q\right]\right]\ /\ ,\;\left\{\gamma\rightarrow\partial_{c_j}\bot,\;\beta\rightarrow\omega^{-1}\,\partial_{x_i}\varrho\right\}\right]\right];$ 

$$
N_{w_{i_v}v_{j_v}\rightarrow k_{-}}[E[\omega_{-}, L_{-}, Q_{-}, P_{-}]] := with \left[ \{ q = ((1-t_k) \alpha \beta + \beta v_k + \delta v_k w_k + \alpha w_k) / \mu \}, CF \right]
$$
  
\n
$$
E[\mu \omega, L, \mu \omega q + \mu (Q \wedge w_i | v_j \rightarrow 0), \mu^4 e^{-q} DP_{w_{i} \rightarrow D_{\alpha}, v_j \rightarrow D_{\beta}}[P] [e^q] + \omega^4 \Delta[k]] \wedge \mu \rightarrow 1 + (t_k - 1) \delta \wedge (a \rightarrow \omega^{-1} (\partial_{w_i} Q \wedge v_j \rightarrow 0), \beta \rightarrow \omega^{-1} (\partial_{v_j} Q \wedge w_i \rightarrow 0), \delta \rightarrow \omega^{-1} \partial_{w_i, v_j} Q \}]]
$$

 $m_i$ ,  $j \rightarrow k$  [Z\_]  $:=$  **Module**  $\left\{ \times, \times, \times \right\}$  $Z / / N_{W_i V_j \to X} / / N_{C_i V_X \to X} / / N_{W_X C_j \to X} / / \text{ReplaceAll}[Z_{i | j | X} \to Z_k] / / \text{CF}$ 

 $R_{i_{-},j_{-}}^{+} := \mathbb{E}\left[1, b_{i} c_{j}, v_{i} w_{j}, v_{i} c_{i} w_{j} + c_{i} c_{j} + v_{i}^{2} w_{j}^{2}/4\right];$  $R_{i_-,j_-}^- := \mathbb{E}\left[1, -b_i c_j, -t_i^{-1} v_i w_j, -c_i c_j + t_i^{-1} v_i c_j w_j - t_i^{-2} v_i^2 w_j^2 / 4\right];$ ur $_{i_{\_}}$  :=  $\mathbb{E}\left[\mathbf{t}_{i}^{-1/2},\ \pmb{\theta},\ \pmb{0},\ \pmb{c}_{i}\ \pmb{t}_{i}^{-2}\right]$ ; nr $_{i_{\_}}$  :=  $\mathbb{E}\left[\mathbf{t}_{i}^{1/2},\ \pmb{\theta},\ \pmb{\theta},\ -\pmb{c}_{i}\ \pmb{t}_{i}^{2}\right]$ ; **ul\_ = nl\_ = [1, 0, 0, 0];**

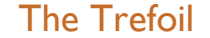

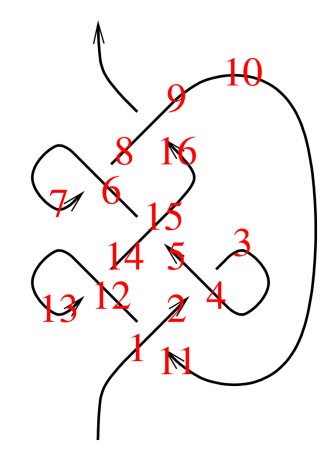

Dror Bar-Natan: Academic Pensieve: 2016-11: NOE1@vcw.nb

 $Z2 = R_{1,11}^+ R_{4,2}^- n r_3 R_{15,5}^+ R_{6,8}^- u r_7 R_{9,16}^+ n r_{10} R_{12,14}^- u r_{13}$  $Do[z2 = z2 // m_{1,k\rightarrow 1}, {k, 2, 16}];$  $z2 = z2 / . a_{1} \rightarrow a$  $\mathbb{E}\Big[-1+\frac{1}{t}+t\,,\; \theta\,,\; \theta\,,\; 16+\frac{2\,c}{t^4}-\frac{1}{t^3}-\frac{6\,c}{t^3}+\frac{4}{t^2}+\frac{10\,c}{t^2}-\frac{10}{t}-\frac{8\,c}{t}-18\,t+8\,c\,t+14\,t^2-$ 10 c t<sup>2</sup> - 7 t<sup>3</sup> + 6 c t<sup>3</sup> + 2 t<sup>4</sup> - 2 c t<sup>4</sup> + 2 v w -  $\frac{2 v w}{t^4}$  +  $\frac{4 v w}{t^3}$  -  $\frac{6 v w}{t^2}$  +  $\frac{2 v w}{t}$  - 6 t v w + 4 t<sup>2</sup> v w - 2 t<sup>3</sup> v w]

### Meta-Associativity

 $Q0 = E[1, Sum[1<sub>i,j</sub>b<sub>i</sub>c<sub>j</sub>, {i, 3}, {j, 3}], Sum[a<sub>i,j</sub>v<sub>i</sub>w<sub>j</sub>, {i, 3}, {j, 3}], 0]$ t1 =  $Q\theta$  //  $m_{1,2\rightarrow4}$  //  $m_{4,3\rightarrow5}$ t2 =  $Q\theta$  //  $m_{2,3\rightarrow4}$  //  $m_{1,4\rightarrow5}$  $t3 = (t1 \equiv t2)$ 

 $E[1, b_1 c_1 1_{1,1} + b_1 c_2 1_{1,2} + b_1 c_3 1_{1,3} + b_2 c_1 1_{2,1} + b_2 c_2 1_{2,2} + b_2 c_3 1_{2,3} + b_3 c_1 1_{3,1} + b_3 c_2 1_{3,2} + b_3 c_3 1_{3,3},$  $V_1 W_1 a_{1,1} + V_1 W_2 a_{1,2} + V_1 W_3 a_{1,3} + V_2 W_1 a_{2,1} + V_2 W_2 a_{2,2} + V_2 W_3 a_{2,3} + V_3 W_1 a_{3,1} + V_3 W_2 a_{3,2} + V_3 W_3 a_{3,3}$ ,  $\theta$ 

| $\mathbb{E}\left[1-a_{2,1}+t_5 a_{2,1}-t_5^{1,2+1}a_{2,2}+1_5, a_{3,1}+t_5^{1+1,2+1}a_{2,2}+1_5, a_{3,1}-a_{2,2}a_{3,1}+2t_5 a_{2,2}a_{3,1}-t_5^2 a_{2,2}a_{3,1}-1_5^2a_{3,2}+1_5^2a_{3,2}+1_5^2a_{3,2}+1_5^2a_{3,2}+1_5^2a_{3,2}+1_5^2a_{3,2}+1_5^2a_{3,2}+1_5^2a_{3$<br>$a_{3,2}$ + t <sub>5</sub> $a_{3,2}$ + $a_{2,1}$ $a_{3,2}$ - 2 t <sub>5</sub> $a_{2,1}$ $a_{3,2}$ + t <sub>5</sub> $a_{2,1}$ $a_{3,2}$ , $b_5$ c <sub>5</sub> $1_{1,1}$ + $\dots$ 7 $\dots$ + $b_5$ c <sub>5</sub> $1_{3,3}$ , $\dots$ 1 $\dots$ ,<br>( 17 315  ) + $t_5^{m+1}$ v <sup>2</sup> w <sup>2</sup> a <sup>2</sup> <sub>2,1</sub> a <sup>2</sup> <sub>2,2</sub> a <sup>2</sup> <sub>3,2</sub> a <sup>2</sup> <sub>3,3</sub> - $\frac{1}{4}$ $t_5^{6+ \frac{m+2m+1}{2}+2}$ $t_3^{m+1}$ v <sup>2</sup> w <sup>2</sup> a <sup>2</sup> <sub>2,1</sub> a <sup>2</sup> <sub>2,2</sub> a <sup>2</sup> <sub>3,2</sub> a <sup>2</sup> <sub>3,3</sub> |                                   |  |                         |  |
|----------------------------------------------------------------------------------------------------|-----------------------------------|--|-------------------------|--|
| large output<br>show less                                                                                                    | show more show all set size limit |  |                         |  |
| $\mathbb{E}\left[1-a_{2,1}+t_5 a_{2,1}-t_5^{1_{1,2}+1_{2,2}+1_{3,2}} a_{3,1}+t_5^{1+1_{1,2}+1_{2,2}+1_{3,2}} a_{3,1}-a_{2,2} a_{3,1}+2 t_5 a_{2,2} a_{3,1}-t_5^2 a_{2,2} a_{3,1}-x_5^2 a_{3,2}+x_6^2 a_{3,2}+x_7^2 a_{3,2}+x_7^2 a_{3,2}+x_8^2 a_{3,2}+x_9^2 a_{3,2}+x_9^2 a_{3,2}+x_$<br>$a_{3,2} + t_5 a_{3,2} + a_{2,1} a_{3,2} - 2 t_5 a_{2,1} a_{3,2} + t_5^2 a_{2,1} a_{3,2}$ , $b_5 c_5 1_{1,1} + \cdots 7 \cdots + b_5 c_5 1_{3,3}$ , $\cdots 1 \cdots$ ,<br>( 17 315  ) + $t_5^{m+1}$ v <sup>2</sup> w <sup>2</sup> a <sup>2</sup> <sub>2,1</sub> a <sup>2</sup> <sub>2,2</sub> a <sup>2</sup> <sub>3,2</sub> a <sup>2</sup> <sub>3,3</sub> - 1 $t_5^{6+}$ $t_5^{m+2}$ $t_3^{m+2}$ $t_1^{m+1}$ v <sup>2</sup> w <sup>2</sup> a <sup>2</sup> <sub>2,1</sub> a <sup>2</sup> <sub>2,2</sub> a <sup>2</sup> <sub>3,2</sub> a <sup>2</sup> <sub>3,3</sub>                                                                   |                                   |  |                         |  |
| large output<br>show less                                                                                                    | show more                         |  | show all set size limit |  |

True

# Computing  $Z_1$

```
RVK::usage =
  "RVK[xs, rots] represents a Rotational Virtual Knot with a list of n Xp/Xm crossings xs and
    a length 2n list of rotation numbers rots. Crossing sites are indexed 1 through
    2n, and rots〚k〛 is the rotation between site k-1 and site k. RVK is also a casting
    operator converting to the RVK presentation from other knot presentations.";
RVK[pd_PD] := Module{n, xs, x, rots, front, k},
   n = Length[pd];
   xs = List@epd /. x X \rightarrow If[PositiveQ[x], Xp[x[4], x[1]]], Xm[x[2], x[1]]];rots = Table[0, {2 n}];
   front = {0};
   For[k = 0, k < 2n, +k]Ifk ⩵ 0 ∨ FreeQ[front, -k],
     front = Flatten[ front /. k \rightarrow Catch[ xs /. \{Xp[k + 1, l_] Xm[l_, k + 1] ⧴ Throw[{l, k + 1, 1 - l}],
             Xp[\ell_-, k+1] | Xm[k+1, l_]: \Rightarrow (++roots[[l]], Throw[(1-l, k+1, l)]),
     If[MatchQ[front, {___, k, ___, -k, ___}], --rots〚k + 1〛]
    1
   ;
   RVK[xs, rots]
  ;
RVK[K_] := RVK[PD[K]];
```
**rot[\_, 0] = [1, 0, 0, 0];**  $rot[i_1, 1] := ur_i;$ rot[i\_, n\_Integer] /; n > 1 := Module[{y}, rot[i, n - 1] rot[y, 1] //  $m_{i,v\rightarrow i}$ ];  $rot[i, -1] := nr_i;$  $rot[i_$ , n\_Integer] /;  $n < -1$  := Module[{y}, rot[i, n+1] rot[y, -1] //  $m_{i,y \to i}$ ];

**{rot[i, 2], rot[i, -2]}**  $\{\mathbb{E}[\frac{1}{t_i}, 0, 0, \frac{2 c_i}{t_i^4}]$  $\left[\begin{matrix} \mathbf{t}_1 \\ \mathbf{t}_1^4 \end{matrix}\right], \ \mathbb{E}\left[\begin{matrix} \mathbf{t}_i, \ \theta, \ \theta, \ -2 \ \mathbf{c}_i \ \mathbf{t}_i^4 \end{matrix}\right]\right\}$ 

 $\vert + \vert$ 

 $\overline{+}$ 

 $\vert + \vert$ 

 $\vert + \vert$ 

```
Z[K_] := Z[RVK@K];
Z[rvk_RVK] := Z[rvk] = Module ({todo, n, rots, g, done, st, x, g1, i, j, k, k1, k2, k3},
     {todo, rots} = List @@ rvk;
     AppendTo[rots, 0];
     n = Length[todo];
     ζ = [1, 0, 0, 0];
     done = {0};
     st = Range[0, 2 n + 1];
     Whiletodo =!= {},
      \{x\} = MaximalBy [todo, Length [done \bigcap { \#\llbracket 1\rrbracket, \#\llbracket 2\rrbracket, \#\llbracket 1\rrbracket - 1, \#\llbracket 2\rrbracket - 1\} | &, 1];
      Z$todo = todo; Z$x = x;
       {i, j} = List @@ x;
       ζ1 = SwitchHead[x],
           \chi_{\mathsf{p}}, \mathsf{m}_{j,k\to j}\left[\mathsf{R}_{i,j}^{+}\left(\mathsf{R}_{k3,k}^{-}\mathsf{nr}_{k1} \mathsf{u1}_{k2}/\mathsf{m}_{k,k4\to k}/\mathsf{m}_{k,k2\to k}/\mathsf{m}_{k,k3\to k}\right)\right]X_m, m_{j,k\to j} [R_{i,j}^+(R_{k,k3}^+ n_{k1} u_{k2}]/m_{k,k1\to k}/m_{k,k2\to k}/m_{k,k3\to k});
       ζ1 = rot[k, rots〚i〛] ζ1 // mk,i→i; rots〚i〛 = 0;
       \mathcal{L} = \mathcal{L} not [k, rots [i + 1]] // m_{i,k\to i}; rots [i + 1] = 0;
       ζ1 = rot[k, rots〚j〛] ζ1 // mk,j→j; rots〚j〛 = 0;
       \zeta_1 = \zeta_1 \text{ rot} [k, \text{rots}[j+1]] / m_{j,k\rightarrow j}; \text{rots}[j+1]] = 0;ζ *= ζ1;
      If [MemberQ[done, i], \zeta = \zeta / / m_{i,i+1-i}; st = st /. st[i + 2] \rightarrow st[i + 1]];
      \texttt{If}[\texttt{MemberQ}[\texttt{done, i-1}], \ \mathcal{g} = \mathcal{g} \texttt{ // } \texttt{m}_{\texttt{st}\texttt{[i]}, \texttt{i}\rightarrow\texttt{st}\texttt{[i]}}; \ \texttt{st} = \texttt{st} \texttt{ // } \texttt{st}\texttt{[i+1]} \rightarrow \texttt{st}\texttt{[i]}];If [MemberQ[done, j], \zeta = \zeta / m_{i,i+1+i}; st = st /. st[j + 2] \rightarrow st[j + 1]];
       If [MemberQ[done, j-1], \zeta = \zeta // m_{st}<sub>[j]</sub>, j \rightarrow st<sub>[j]</sub>; st = st /. st[j + 1] \rightarrow st[j]];
       done = done ⋃ {i - 1, i, j - 1, j};
      todo = DeleteCases[todo, x]
     ;
     ζ /. {v0 → v, c0 → c, w0 → w}
    1
```
#### **Z[Knot[3, 1]]**

KnotTheory: Loading precomputed data in PD4Knots`.

$$
\mathbb{E}\left[-1+\frac{1}{t_{\theta}}+t_{\theta}\text{, 0, 0,-16+2 v w-\frac{2}{t_{\theta}^{4}}+\frac{2\,c}{t_{\theta}^{4}}-\frac{2\,v\,w}{t_{\theta}^{4}}+\frac{7}{t_{\theta}^{3}}-\frac{6\,c}{t_{\theta}^{3}}+\frac{4\,v\,w}{t_{\theta}^{3}}-\frac{14}{t_{\theta}^{2}}+\frac{18\,c}{t_{\theta}^{2}}-\frac{6\,v\,w}{t_{\theta}^{2}}+\frac{18}{t_{\theta}^{2}}-\frac{8\,c}{t_{\theta}^{2}}+\frac{2\,v\,w}{t_{\theta}^{2}}+\frac{18\,c}{t_{\theta}^{2}}-\frac{8\,c}{t_{\theta}^{2}}+\frac{2\,v\,w}{t_{\theta}^{2}}+10\,t_{\theta}+8\,c\,t_{\theta}-6\,v\,w\,t_{\theta}-4\,t_{\theta}^{2}-10\,c\,t_{\theta}^{2}+4\,v\,w\,t_{\theta}^{2}+t_{\theta}^{3}+6\,c\,t_{\theta}^{3}-2\,v\,w\,t_{\theta}^{3}-2\,c\,t_{\theta}^{4}\right]
$$

#### **t\_ = t; Z[Knot["K11n34"] // Mirror]**

**KnotTheory:** Loading precomputed data in DTCode4KnotsTo11`.

KnotTheory: The GaussCode to PD conversion was written by Siddarth Sankaran at the University of Toronto in the summer of 2005.

$$
\mathbb{E}\left[1, 0, 0, -\frac{2}{t^3} + \frac{4}{t^2} - \frac{2}{t} - 2t + 4t^2 - 2t^3\right]
$$

**t\_ = t; Z[Knot["K11n42"] // Mirror]**  $\mathbb{E}\left[1, 0, 0, -\frac{2}{t^3} + \frac{4}{t^2} - \frac{2}{t} - 2t + 4t^2 - 2t^3\right]$ 

**Dynamic[\$now]**

t = t; tab7 = Table  $[\text{Show} = (K \rightarrow T\text{iming@Z}[K])$ , {K, AllKnots  $[\{3, 10\}]$ };

# Extracting  $\rho_1$

**za[**K\_Knot**] := Z[**K**]〚1〛; zp[**K\_Knot**] := Z[**K**]〚4〛;**

```
Union@Table[za[K] ⩵ Alexander[K][t], {K, AllKnots[{3, 7}]}]
```
{True}

**MatrixForm@**

```
Tableza[K], Factor@
Coefficient[zp[K], c]
                                               Coefficient[zp[K], c],<br>-2tza[K]<sup>3</sup>D[za[K], t], Factor@ \frac{\text{Coefficient}[zp[K], vw]}{2\frac{t}{c} \cdot za[K]^3D[za[K], t]}2 t
1-t za[K]3 D[za[K], t]
                                                                                                                                                            , {K, AllKnots[{3, 7}]}
                  -1 + \frac{1}{t} + t 1 1
                   3 - \frac{1}{t} - t 1 1
            1 + \frac{1}{t^2} - \frac{1}{t} - t + t^2 1 1
                 -3 + \frac{2}{t} + 2t 1 1
                  5 - \frac{2}{t} - 2t 1 1
         -3 - \frac{1}{t^2} + \frac{3}{t} + 3t - t^2 1 1
           5 + \frac{1}{t^2} - \frac{3}{t} - 3t + t^2 1 1
   -1 + \frac{1}{t^3} - \frac{1}{t^2} + \frac{1}{t} + t - t^2 + t^3 1 1
                 -5 + \frac{3}{t} + 3t 1 1
         3 + \frac{2}{t^2} - \frac{3}{t} - 3t + 2t^2 1 1
               -7 + \frac{4}{1} + 4tt + 4 t 1 1
         5 + \frac{2}{t^2} - \frac{4}{t} - 4t + 2t^2 1 1
         -7 - \frac{1}{t^2} + \frac{5}{t} + 5t - t^2 1 1
           9 + \frac{1}{t^2} - \frac{5}{t} - 5t + t^2 1 1
etab = Get["../Talks/UNC-1610/etab.m"];
e[K_] := K /. etab;
MatrixForm@\Big(\textsf{mat} = \textsf{Table}\big[\big\{(\ast \texttt{K}\textcolor{red}{[\![} 1]\textcolor{red}{]\!]}\texttt{K}\textcolor{red}{[\![} 2]\textcolor{red}{]\!]}\texttt{, za}\textcolor{red}{[\![} \texttt{K}\textcolor{red}{]\!]}\texttt{, *)} \textsf{ Expand@Together@}\Big(\frac{\big\langle\texttt{zp}[K]\textcolor{red}{\mid \textit{%}\textbf{K}}\textcolor{red}{]\texttt{R}}\texttt{, }\texttt{v} \textcolor{red}{\mid \textbf{c}}\textcolor{red}{|\textbf{W}\to \textbf{0}\textcolor{red}{Expand@ (za[K] D[za[K], t]), e[K]\}, {K, AllKnots[\{3, 7\}]\}-2 - \frac{2}{t^2} + \frac{3}{t}\frac{3}{t} + t -1 - \frac{1}{t}\frac{1}{t^3} + \frac{1}{t^2} + t-\frac{1}{t^2} + \frac{3}{t} - 3t + t^2 -3 - \frac{1}{t^2}\frac{1}{t^3} + \frac{3}{t^2} + t-6 - \frac{4}{t^4} + \frac{7}{t^3} - \frac{8}{t^2} + \frac{8}{t} + 4t - 2t^2 + t^3 -2 - \frac{2}{t^3}\frac{2}{t^5} + \frac{3}{t^4} - \frac{3}{t^3} + \frac{2}{t^2} + 3t - 3t^2 + 2t^3-18 - \frac{9}{t^2} + \frac{20}{t} + 8t - t^2 -6 - \frac{4}{t^2}\frac{4}{t^3} + \frac{6}{t^2} + 4t-10 - \frac{5}{t^2} + \frac{16}{t} - 4t + 3t^2 -10 - \frac{4}{t^2}\frac{4}{t^3} + \frac{10}{t^2} + 4t-16 - \frac{3}{t^4} + \frac{15}{t^3} - \frac{28}{t^2} + \frac{28}{t} + 4t + 2t^2 - 3t^3 + t^4 -12 - \frac{2}{t^4}\frac{2}{t^5} + \frac{9}{t^4} - \frac{15}{t^3} + \frac{12}{t^2} + 15t - 9t^2 + 2t^3-\frac{2}{t^4} + \frac{9}{t^3} - \frac{19}{t^2} + \frac{18}{t} - 18t + 19t^2 - 9t^3 + 2t^4 - 18 - \frac{2}{t^3}\frac{2}{t^5} + \frac{9}{t^4} - \frac{19}{t^3} + \frac{18}{t^2} + 19t - 9t^2 + 2t^3-12 - \frac{6}{t^6} + \frac{11}{t^5} - \frac{14}{t^4} + \frac{16}{t^3} - \frac{16}{t^2} + \frac{15}{t} + 9t - 6t^2 + 4t^3 - 2t^4 + t^5 - 3 - \frac{3}{t^7} + \frac{5}{t^6} - \frac{6}{t^5} + \frac{6}{t^4} - \frac{5}{t^3} + \frac{3}{t^2} + 5t - 6t^2 + 6t^3 - 5t^4 + 3t^5-60 - \frac{23}{t^2} + \frac{59}{t} + 29t - 5t^2 - 15 - \frac{9}{t^2}\frac{9}{t^3} + \frac{15}{t^2} + 9t56 + \frac{1}{t^4} - \frac{8}{t^3} + \frac{20}{t^2} - \frac{37}{t} - 67t + 62t^2 - 44t^3 + 17t^4 - 15 - \frac{8}{t^3}\frac{8}{5} + \frac{18}{5} - \frac{21}{5} + \frac{15}{5} + 21 t - 18 t<sup>2</sup> + 8 t<sup>3</sup> 12
                              112 + \frac{8}{t^2} - \frac{52}{t} - 108t + 40t^2 - 28 - \frac{16}{t^3}\frac{16}{t^3} + \frac{28}{t^2} + 16t-114 - \frac{17}{t^4} + \frac{58}{t^3} - \frac{106}{t^2} + \frac{130}{t} + 74t - 34t^2 + 10t^3 - t^4 - 28 - \frac{8}{t^3}\frac{8}{5} + \frac{24}{5} - \frac{36}{5} + \frac{28}{5} + 36 t - 24 t<sup>2</sup> + 8 t<sup>3</sup> - 28
              -78 - \frac{3}{t^4} + \frac{25}{t^3} - \frac{75}{t^2} + \frac{106}{t} + 26t + 3t^2 - 5t^3 + t^4 -40 - \frac{2}{t^4}\frac{2}{t^5} + \frac{15}{t^4} - \frac{39}{t^3} + \frac{40}{t^2} + 39t - 15t^2 + 2t^3 -2
             22 - \frac{2}{t^4} + \frac{15}{t^3} - \frac{40}{t^2} + \frac{36}{t} - 64t + 46t^2 - 15t^3 + 2t^4 -50 - \frac{2}{t^3}\frac{2}{t^5} + \frac{15}{t^4} – \frac{43}{t^3} + \frac{50}{t^2} + 43 t – 15 t<sup>2</sup> + 2 t<sup>3</sup>
```
**MatrixRank[mat]**

2

**NullSpace[mat]**

$$
\Big\{\Big\{\frac{t}{\left(-1+t\right)^2},\ -\frac{t^2}{\left(-1+t\right)^2},\ 1\Big\}\Big\}
$$

$$
\rho_1[K_1 := \text{Expand@Together}\left[-\frac{t (zp[K] / . v | c | w \rightarrow \theta)}{(-1+t)^2 za[K]^2} + \frac{t^2 za[K] D[za[K], t]}{(-1+t)^2}\right]
$$

Union@Table<sup>[Simplify]</sup>

$$
zp[K] == \frac{1}{(1-t) t} z a [K]^2 ((t-1)^3 \rho_1[K] + t^2 (1-t-2c (1-t) + 2vw) z a [K] D[za[K], t])
$$
  
, {K, AllKnots [{3, 10}]}]

{True}

**Union@Table[e[K] == ρ1[K], {K, AllKnots[{3, 10}]}]**

{True}